# **S. D. I.**

# **INTRODUCCION**

#### **SDI** - ¡La mejor acción de Arcade y Estrategia!

Este clásico arcade de Sega pone a prueba hasta el límite tu habilidad ofensiva y defensiva para la guerra. Es la guerra nuclear total, y tu misión es defender a tu país de las armas nucleares del enemigo y salvar al planeta de una catástrofe inminente.

## **CARACTERISTICAS ESPECIALES**

- $\bullet$  Modos de uno o varios jugadores.
- Niveles ofensivos y defensivos en cada etapa.
- il.040 cargas de un tirón!
- Siete melodías principales.
- Más de 300 duendes distintos: enemigos animados y mortíferos que se chocarán unos con otros.

## **INSTRUCCIONES DE CARGA**

Inicializa el sistema como se detalla en el manual de instrucciones que acompaña a tu ordenador y enciende el monitor. Asegúrate de que no tiene conectado ningún cartucho ni periférico (como unidades de disco, casetes, impresoras, etc.) El que ocurra esto puede producir dificultades en la carga (si el ordenador tiene una unidad de disco incorporada, no es necesario que la desconectes).

#### **COMMODORE 64/128 DISCO**

- 1. Conecta el ordenador y la unidad de disco, en caso de que sea externa.
- 2. Si dispones de un Commodore 128, teclea GO64, y después pulsa RETURN.
- 3. Inserta el disco en la unidad, con la etiqueta hacia arriba.
- 4. Conecta un joystick en el port 2.
- 5. Teclea LOAD '\*', 8,1 y pulsa RETURN. Pasados unos segundos, aparecerá la pantalla de titulo.

#### **COMMODORE 64/128 CASETE**

- 1. Conecta el ordenador. Si es un Commodore 128, teclea GO64 y después pulsa RETURN.
- 2. Inserta la cinta en el casete, con la cara A hacia arriba, y asegúrate de que está totalmente rebobinada.
- 3. Conecta un joystick en el port 2.
- 4. Manteniendo la tecla SHIFT pulsada, presiona RUN/STOP.

#### **SPECTRUM 48K/128K/+ CASETE**

- 1. Si utilizas un 128K/+ selecciona el modo 48K.
- 2. Escribe LOAD '\*' y pulsa ENTER.

## **ATARI ST**

- 1. Inserta el disco 1 en su unidad y enciende el ordenador y el monitor.
- 2. Tras cortos instantes aparecerá la pantalla de presentación y comenzará a sonar la música; una vez que cese ésta, el juego principal se cargará automáticamente (pulsando ESPACIO puedes saltarte la música). Se te solicitará que insertes el disco 2.
- 3. Si utilizas un 520 ST los niveles se irán cargando del disco según los vayas superando. En caso de que tengas un 1040 ST los doce niveles estarán cargados simultáneamente en la memoria.

## **DIFICULTADES DE CARGA**

Siempre estamos buscando la manera de incrementar la calidad de nuestros productos, y hemos desarrollado altos estándares de control de calidad antes de ofrecerte este producto. Por tanto, en el caso de que tengas alguna dificultad durante la carga, ésta no es probable que se deba a un fallo del programa en si. Te aconsejamos en ese caso que apagues el ordenador y repitas cuidadosamente el proceso de carga. Si de todos modos tienes problemas, mira en tu guía de manejo del ordenador, o consulta a tu proveedor de software para que te aconseje. En el caso de que sigas teniendo dificultades, tras haber revisado el hardware de tu ordenador, pues éste podría estar defectuoso, debes ponerte en contacto con nuestro Departamento de Relaciones con el Usuario, para que así podamos ayudarte:

## PROEIN, S.A. CL. Marqués de Monteagudo, 22 - bajo. 28028 - MADRID

En tu carta debes indicar claramente los siguientes datos:

- Tu nombre y dirección.
- Un teléfono donde localizarte durante el día (si lo tienes).
- El nombre del producto con el que estás teniendo dificultades.
- Si el programa es de casete o de disquete.
- El sistema de ordenador que estás usando y los periféricos o joysticks que estás empleando con el producto en cuestión.
- Dónde y cuándo compraste el producto.
- Una detallada descripción del problema que estás teniendo.

## **EL JUEGO Y SUS CONTROLES COMMODORE 64/128**

## *Opciones de Control*

Desde la pantalla de título, pulsa ESPACIO para ir a la pantalla de opciones.

Los controles del teclado son:

Q - Arriba

A - Abajo

## *Controles del Juego*

El jugador controla tanto el satélite como el cursor; pulsando fuego se dirigirá un láser desde el satélite a la posición actual del cursor.

Cuando emplees un joystick o el teclado, el satélite y el cursor responderán a los movimientos normales de un joystick. Si el botón de fuego está presionado, el cursor sólo se moverá y los láseres dispararán.

El SDI también se puede jugar en equipo; un jugador moviendo el satélite mediante el teclado y otro controlando el cursor y el láser con el joystick.

Una característica adicional de la versión Spectrum es que pulsando ESPACIO es posible moverse entre los controles de arriba y la versión alternativa, en la que el satélite y el cursor se moverán esté o no presionado el botón de fuego.

#### *Detalles del Juego*

Pulsa P Pausa sí/no.

Q Reinicia el juego.

La pantalla muestra los marcadores de ambos jugadores y las vidas que les quedan (en una partida de dos jugadores, los mensajes '1-UP' o '2-UP' se iluminan para mostrar a qué jugador le toca jugar). La barra de la parte inferior de la pantalla indica los daños causados a tu estación espacial. Si la barra se rellena por completo, la partida finaliza.

Hay 12 niveles en SDI, durante los cuales te enfrentarás a oleadas de enemigos, misiles, satélites y cazas de la base enemiga. Si en cualquier momento, durante una operación ofensiva, permites que un arma enemiga penetre tus defensas, deberás pasar a una posición defensiva. Al final de cada ataque recibirás un informe de sus resultados: una puntuación perfecta será recompensada con un bono de 20.000 puntos (¡y un pato que baila!)

Durante el juego tendrás que acercarte a los satélites para ganar bonos. Dispara a los satélites para liberar dichos bonos y luego recógelos para ganar cursores extra.

## **ATARI ST**

## *Opciones de Control*

Desde la pantalla de título, pulsa ESPACIO para ir a la pantalla de opciones.

Presiona F1 : modo de 1 jugador (o de equipo de 2 jugadores).

- F2 : modo de 2 jugadores.
- F3 : Redefinir teclas.

#### *Controles del Ratón*

Moviendo el ratón normalmente se moverá el cursor y manteniendo pulsado el botón izquierdo del ratón se moverá el satélite.

Pulsa el botón derecho para disparar los láseres en la posición actual del cursor.

#### *Controles de Ratón y Joystick*

Utiliza el joystick en el port 1 para mover el satélite. El ratón del port 0 moverá el cursor (emplea el botón derecho del ratón para disparar los láseres).

*Detalles del Juego* 

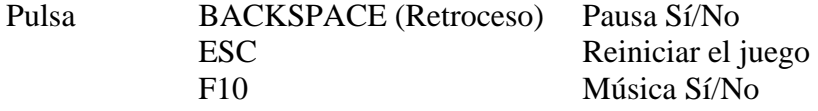

La pantalla muestra las puntuaciones de los dos jugadores y las vidas restantes; en las partidas de dos jugadores, un mensaje intermitente '1-UP' o '2-UP' indicará el turno de cada jugador. La barra de la parte inferior de la pantalla indica los daños causados a tu estación espacial. Si la barra se rellena por completo, la partida finaliza.

Hay 12 niveles en SDI, durante los cuales te enfrentarás a oleadas de enemigos, misiles, satélites y cazas de la base enemiga. Si en cualquier momento, durante una operación ofensiva, permites que un arma enemiga penetre tus defensas, deberás pasar a una posición defensiva. Al final de cada ataque recibirás un informe de sus resultados; una puntuación perfecta será recompensada con un bono de 20.000 puntos (¡y un pato que baila!)

Durante el juego también encontrarás satélites que valen puntos de bono:

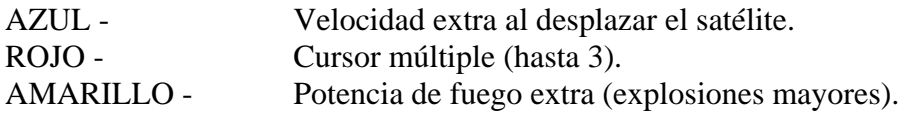

Para recoger los bonos dispara a los satélites para liberar los puntos en la pantalla, y luego pasa sobre ellos con tu satélite antes de que desaparezcan.

El disco B deberá permanecer en la unidad de disco durante todo el juego para que se puedan grabar y cargar las mejores puntuaciones.